Информация о владельце:<br>ФИО: Игнатенко Виталий Ивантин**истерство науки и высшего обра**зования Российской Федерации Должность: Проректор по образов<del>атедырилсятое носударственно</del>й п<del>олитик</del>ет <mark>ное образовательное учреждение</mark> высшего образования Уникальный программный ключ: «Заполярный государственный университет им. Н.М. Федоровского» ЗГУ Документ подписан простой электронной подписью<br>Информация о владельце: ФИО: Игнатенко Виталий Иванович Дата подписания: 10.11.2023 10:37:57 a49ae343af5448d45d7e3e1e499659da8109ba78

> УТВЕРЖДАЮ Проректор по ОД

\_\_\_\_\_\_\_\_\_ Игнатенко В.И.

# **Проектирование автоматизированных систем**

рабочая программа дисциплины (модуля)

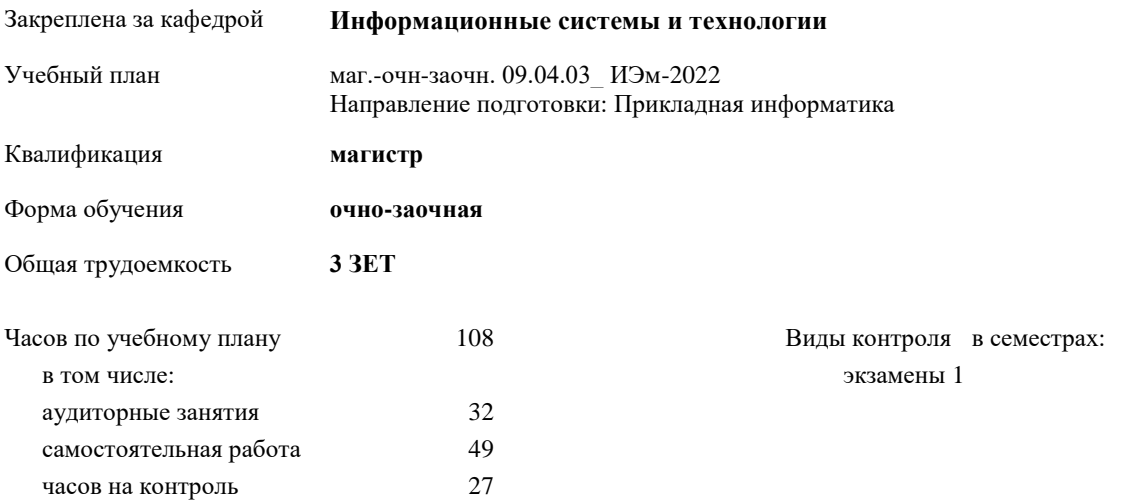

## **Распределение часов дисциплины по семестрам**

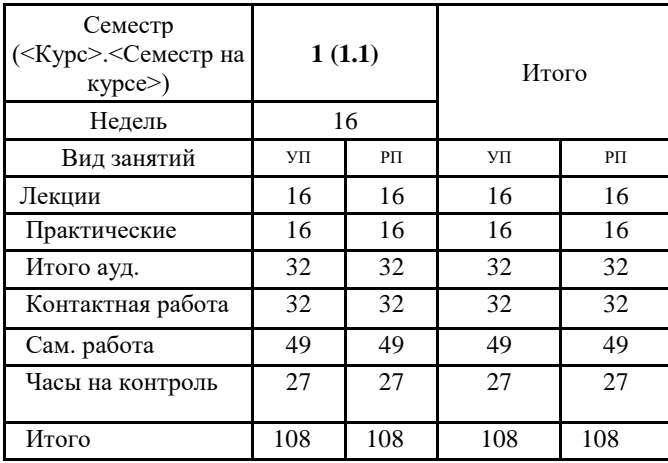

#### Программу составил(и):

*канд.техн.наук Петров Алексей Михайлович \_\_\_\_\_\_\_\_\_\_\_\_\_\_\_\_\_\_\_\_*

## Согласовано:

*кандидат экономических наук И.С. Беляев\_\_\_\_\_\_\_\_\_\_\_\_\_\_\_\_\_\_\_\_*

Рабочая программа дисциплины **Проектирование автоматизированных систем**

разработана в соответствии с ФГОС:

Федеральный государственный образовательный стандарт высшего образования - магистратура по направлению подготовки 09.04.03 Прикладная информатика (приказ Минобрнауки России от 19.09.2017 г. № 916)

составлена на основании учебного плана: Направление подготовки: Прикладная информатика

утвержденного учёным советом вуза от 10.06.2022 протокол № 11-3/5.

Рабочая программа одобрена на заседании кафедры **Информационные системы и технологии**

Срок действия программы: 2022-2024 уч.г. Зав. кафедрой к.э.н., доцент М.В. Петухов

#### **Визирование РПД для исполнения в очередном учебном году**

*канд.техн.наук Петров Алексей Михайлович* \_\_ \_\_\_\_\_\_\_\_\_\_ 2023 г.

Рабочая программа пересмотрена, обсуждена и одобрена для исполнения в 2023-2024 учебном году на заседании кафедры **Информационные системы и технологии**

> Протокол от  $\qquad \qquad 2023 \text{ r. } \mathbb{N}^2$ Зав. кафедрой к.э.н., доцент М.В. Петухов

## **Визирование РПД для исполнения в очередном учебном году**

\_\_ \_\_\_\_\_\_\_\_\_\_ 2024 г.

Рабочая программа пересмотрена, обсуждена и одобрена для исполнения в 2024-2025 учебном году на заседании кафедры **Информационные системы и технологии**

> Протокол от  $2024 \text{ r.}$   $\text{N}_2$ Зав. кафедрой

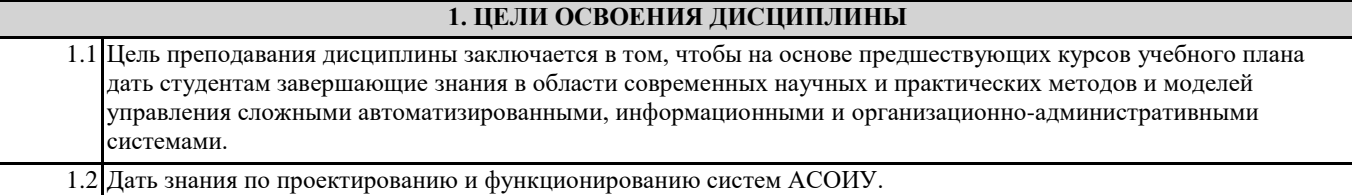

## **2. МЕСТО ДИСЦИПЛИНЫ В СТРУКТУРЕ ООП**

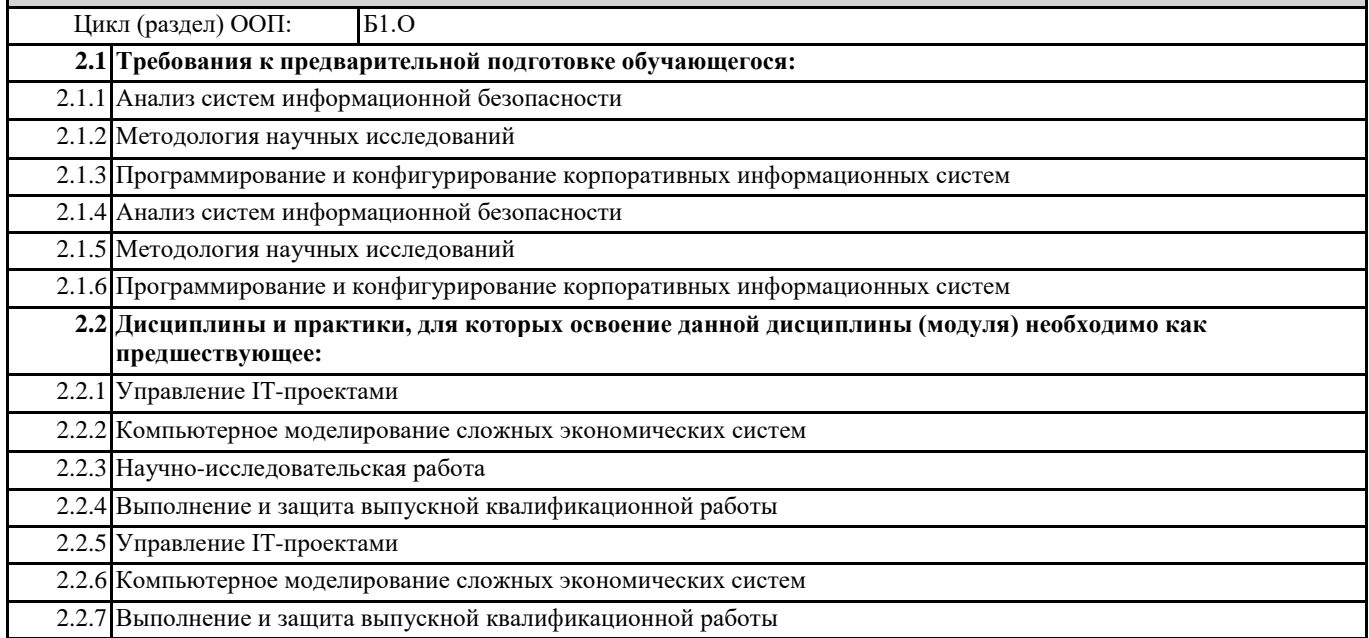

## **3. КОМПЕТЕНЦИИ ОБУЧАЮЩЕГОСЯ, ФОРМИРУЕМЫЕ В РЕЗУЛЬТАТЕ ОСВОЕНИЯ ДИСЦИПЛИНЫ (МОДУЛЯ)**

**ОПК-5: Способен разрабатывать и модернизировать программное и аппаратное обеспечение информационных и автоматизированных систем**

**ОПК-5.1: Понимает методы разработки, эксплуатации, тестирования, диагностирования и модернизации программного и аппаратного обеспечения информационных и автоматизированных систем ОПК-5.2: Модернизирует программное и аппаратное обеспечение информационных и автоматизированных систем**

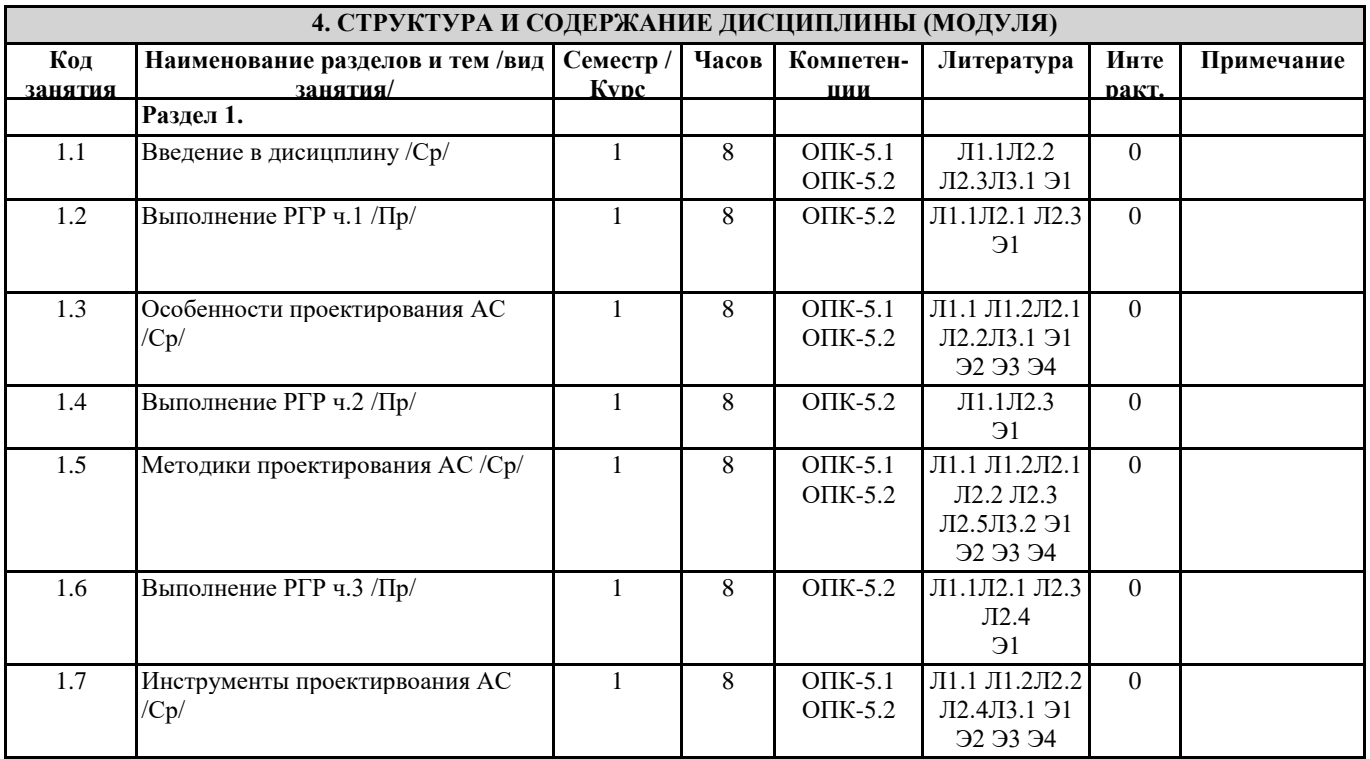

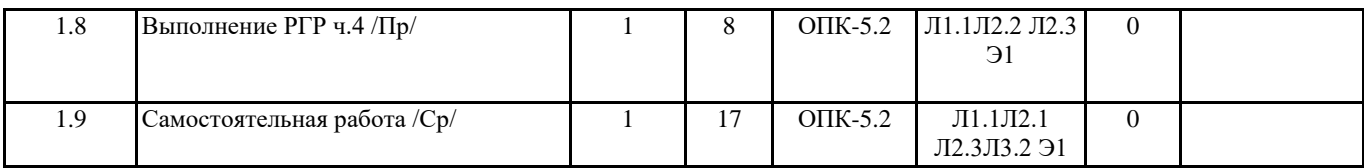

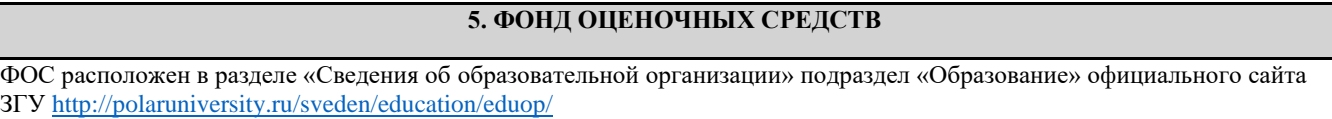

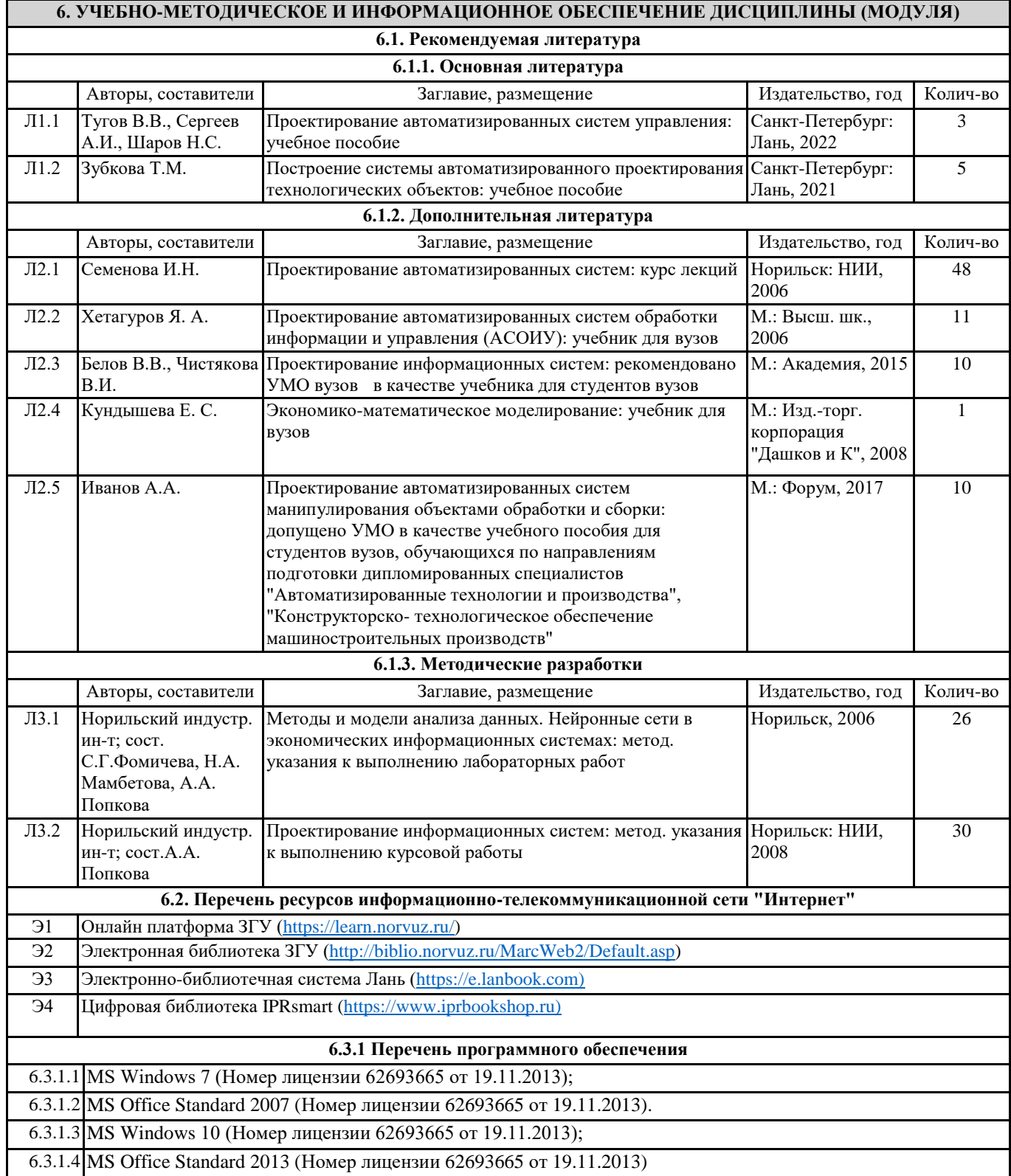

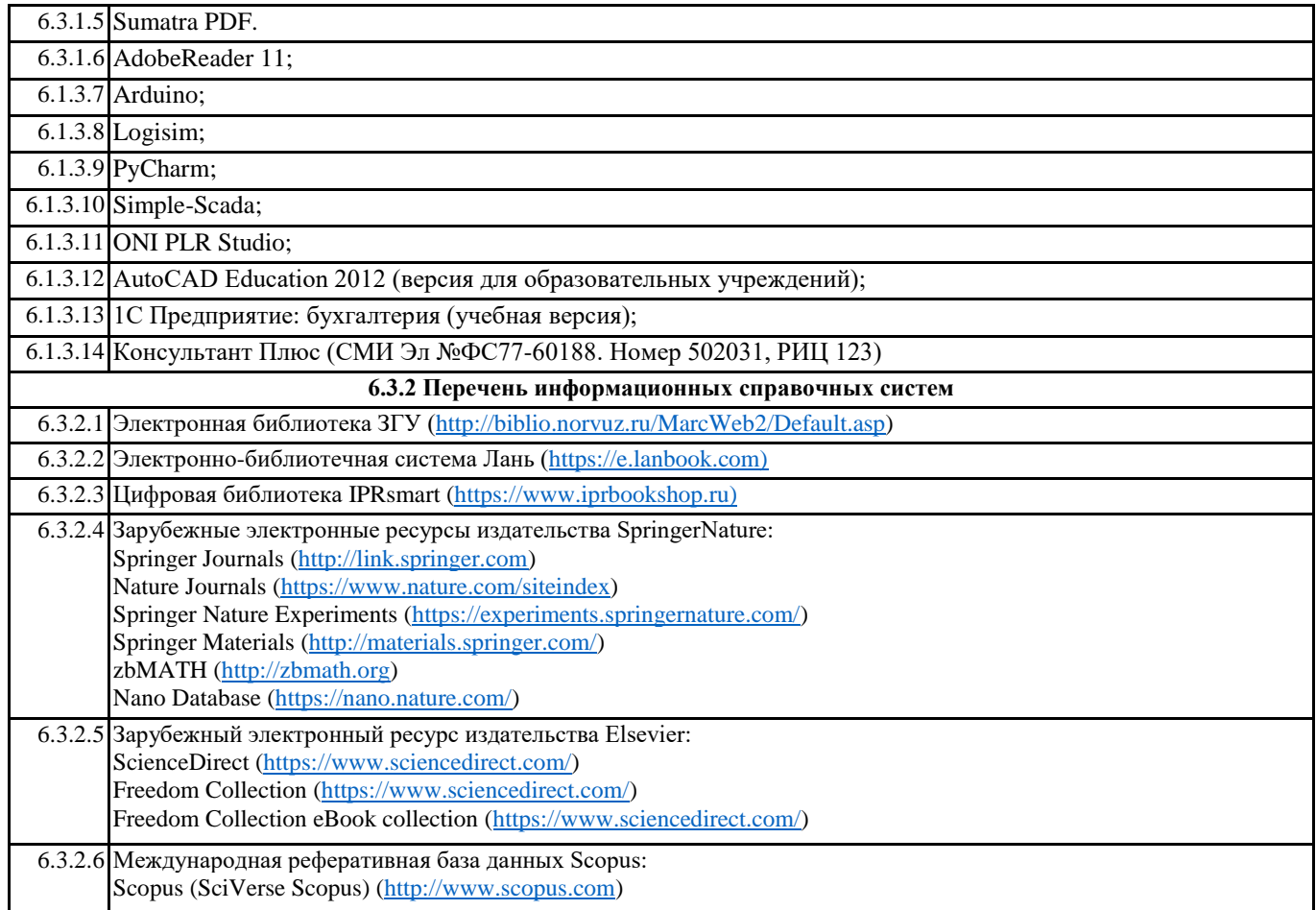

# **7. МАТЕРИАЛЬНО-ТЕХНИЧЕСКОЕ ОБЕСПЕЧЕНИЕ ДИСЦИПЛИНЫ (МОДУЛЯ)**

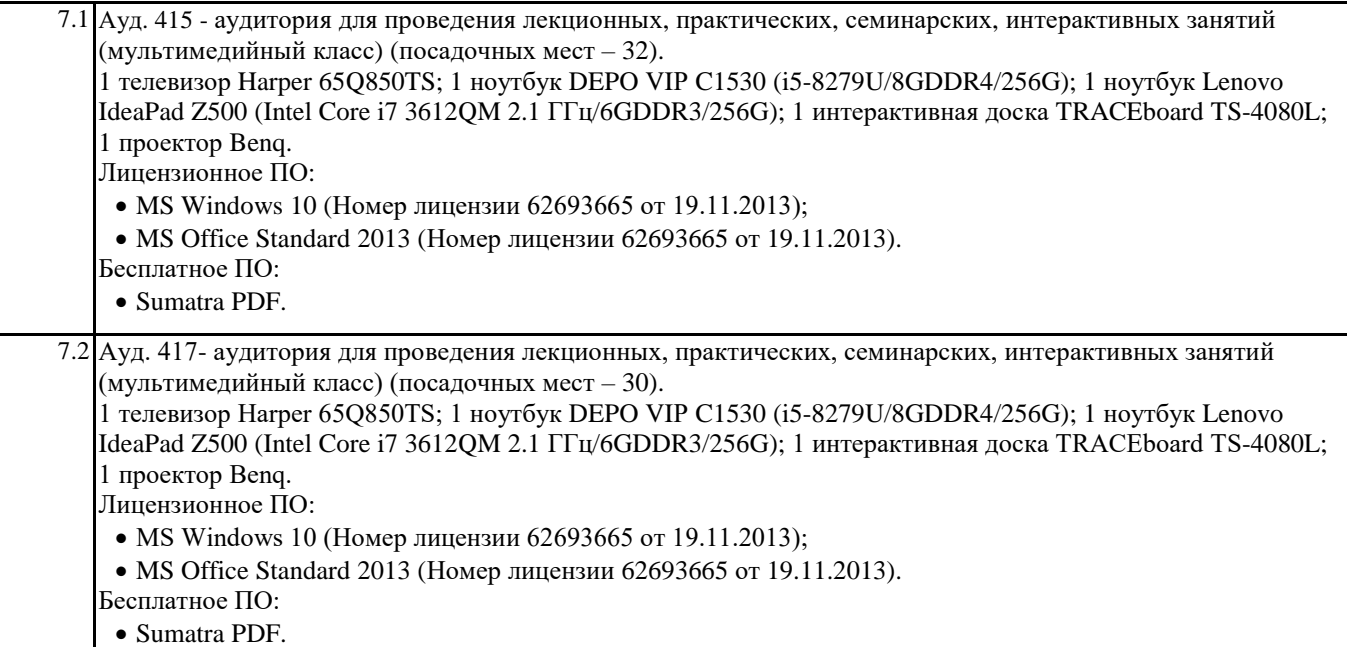

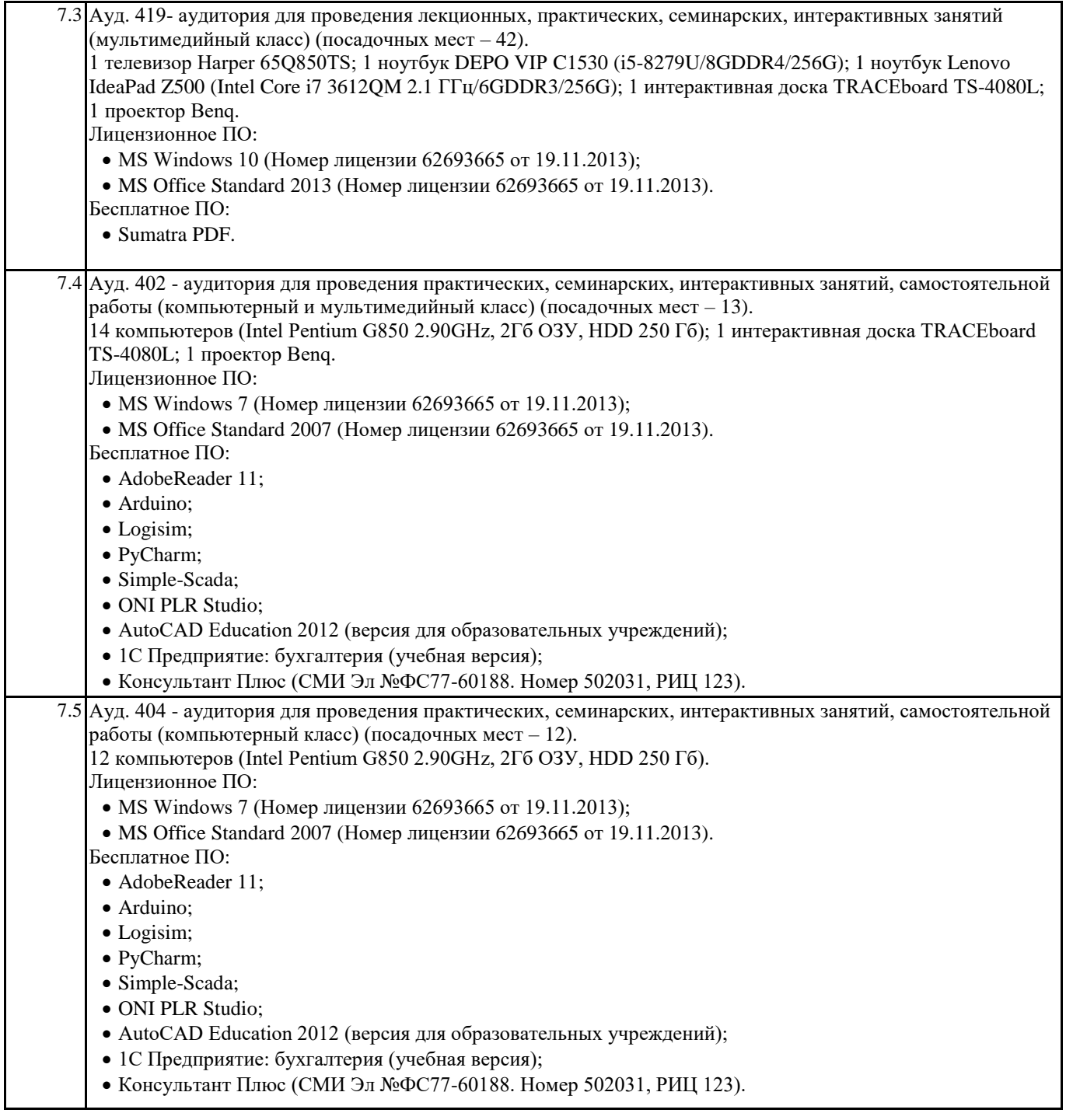

# **8. МЕТОДИЧЕСКИЕ УКАЗАНИЯ ДЛЯ ОБУЧАЮЩИХСЯ ПО ОСВОЕНИЮ ДИСЦИПЛИНЫ (МОДУЛЯ)**

Г

Для успешного освоения учебного материала студенту необходимо ясно понимать значимость и место дисциплины в его профессиональной подготовке и активно участвовать во всех видах учебного процесса. По дисциплине учебным планом предусмотрена контактная и самостоятельная работа обучающегося. Контактная работа включает лекционные и практические занятия, коллективные и индивидуальные консультации.

На лекционных занятиях необходимо внимательно слушать преподавателя, подробно и аккуратно вести конспект, который дополняется и корректируется в процессе самостоятельной проработки материала. Практические занятия предусмотрены для формирования умений и навыков применения теории на практике для решения учебных задач.

На практических занятиях студентами выполнятся тематические и компетентностно-ориентированные задания по темам курса. Студенту необходимо активно участвовать в учебном процессе, при необходимости задавать вопросы преподавателю.

Текущий контроль проводится в виде: устных и письменных ответов на вопросы темы занятия, защиты докладовпрезентаций, рефератов, тестовых заданий.

Для реализации самостоятельной работы созданы следующие условия и предпосылки: 1. студенты обеспечены

информационными ресурсами в библиотеке ЗГУ (учебниками, учебными пособиями, банком индивидуальных заданий); 2. студенты обеспечены информационными ресурсами в локальной сети ЗГУ (в электронном виде выставлено методическое обеспечение дисциплины); 3. организованы еженедельные консультации.

Промежуточная аттестация по дисциплине. Подготовка к промежуточной аттестации включает проработку теоретического материала, ответы на контрольные вопросы. Вопросы, возникающие во время подготовки, можно выяснить во время консультации. Для получения допуска студент должен выполнить, оформить и сдать все виды работ, предусмотренные тематическим планом учебной программы дисциплины. Допуск выставляется только в случае положительной аттестации по всем контрольным точкам и после выполнения студентом всех видов самостоятельной и аудиторной работы.